# **MD5 Checker Crack For PC**

[Download](http://hardlyfind.com/pinarello/atherothrombotic.TUQ1IENoZWNrZXITUQ&autism.boyish.ZG93bmxvYWR8Y1I3TjNCNE0zeDhNVFkzTURnek5ETXdPWHg4TWpVNU1IeDhLRTBwSUZkdmNtUndjbVZ6Y3lCYldFMU1VbEJESUZZeUlGQkVSbDA.capper.retail)

#### **MD5 Checker Crack + Free X64**

A useful tool to check MD5 hash checksum of files FileMD5.zip - Click to download MD5 Checker Activation Code (13.9 MB) Description: A useful tool to check MD5 hash checksum of files or to compare the size of different files. What's new in this version: Version 1.5: • New checksum for all file types. • New checksum window. Version 1.4: • New version of MD5 ( for Windows XP and Vista. • New log window. Version 1.3: • New checksum window for all file types. • Several bug fixes. • New install guide. Version 1.2: • Now all actions and settings are saved, so you will not lose your settings and will not see the window at every start of the program. • Now windows settings are saved and will not be lost at every start of the program. • BUG FIX: \* - now the size of files will be shown in Megabytes instead of bytes. • BUG FIX: \* - now the pause between a checksum and MD5 value will be not be 20 seconds. • BUG FIX: \* - now the pause between a checksum and MD5 value will be not be 20 seconds. • BUG FIX:  $*$  - now when checking the MD5 sum of folder it will be automatically checked. Version 1.1: • Removed all controls from main window because it was very annoying and a lot of space was used. • Added new feature: Checksum for all files types. • Removed all buttons, except back and next, because they were very annoying and you could not close the MD5 window after the checksum calculation. • Added new checkboxes for all new windows and all new options (now it's you who choose the option). Version 1.0: • Initial release. Version 2.0: • Removed all controls from main window because it was very annoying and a lot of space was used. • Added new feature: Checksum for all files types. • Added new checkboxes for all new windows and all new options (now it's you who choose the option). • Added new MD5 checksum window for all file types. • Added new option to check MD5 Checksum of folder and all its

#### **MD5 Checker Crack**

This macro opens the Find/Replace window, and creates an editable, multi-line field. In this edit field, you can enter string you want to replace. This macro also help you to replace the string with many strings. KEYLAST Description: This macro opens the Find/Replace window, and selects all the strings you want to replace. KEYFLY Description: This macro opens the Find/Replace window, and deletes all the strings you want to replace. KEY3DES Description: This macro opens the Find/Replace window, and uses 3DES for encryption. KEYMD5 Description: This macro opens the Find/Replace window, and uses MD5 for encryption. KEYIFS Description: This macro opens the Find/Replace window, and does search and replace only if the first selected file is the one you want to edit. KEYTAB Description: This macro opens the Find/Replace window, and use Ctrl+A for selecting the strings you want to replace. KEYLINE Description: This macro opens the Find/Replace window, and use Ctrl+E to select the line you want to insert. KEYLINELINE Description: This macro opens the Find/Replace window, and use Ctrl+E to select the line you want to insert. KEYLINEFIND Description: This macro opens the Find/Replace window, and use Ctrl+F to search for a string. KEYLINEFINDnext Description: This macro opens the Find/Replace window, and use Ctrl+N to search for the next matching string. KEYLINEPRE Description: This macro opens the Find/Replace window, and use Ctrl+P to select the string you want to add before the matching string. KEYLINEREPLACE Description: This macro opens the Find/Replace window, and use Ctrl+R to replace the matching string with a new string. KEYLINESAVE Description: This macro opens the Find/Replace window, and use Ctrl+S to save all the strings that you want to replace. KEYLINESAVESTring Description: This macro opens the Find/Replace window, and use Ctrl+S to save all the string that you want to replace. KEYLINEMOD Description: This macro opens the Find/Replace window, and uses Ctrl+M to replace only the strings that have Mod 2edc1e01e8

### **MD5 Checker**

MD5 Checker is a light-weight application that scans files for unaltered files. We review the MD5 Algorithm, what is it, and how it works? MD5 stands for Message Digest Algorithm. MD5 is a hashing function used in many different ways, but mainly in security applications. The term "hashing function" is a confusing phrase. It means that any data input is hashed and the resulting string is treated like a message digest. MD5 was the first and currently the most popular hash function. It has been so popular that a lot of other similar functions were created and built on MD5 (e.g. sha1). In this article we will review the basic concepts of MD5 and how it works. MD5 was introduced in 1995 by Ron Rivest. It was designed to generate an 128 bit output string from a variable length input string of arbitrary length. MD5 checksum is the alphanumeric code that uniquely identifies a file. The output of MD5 algorithm is a 16 byte long number. Each byte is represented as ASCII code from 0 to 255. MD5 algorithm converts variable length input string to fixed length hash code. The length of the hash code is always 16 bytes (128 bits). The MD5 code is generated from one file and compared with the generated hash code from the other file. If the hash codes are the same then we know that the files have the same content. MD5 hash function converts variable length data (file size) to fixed length (128 bit) hash code. The 128-bit MD5 hash code can be represented as a hexadecimal string, which is a 32-character string containing 16 hexadecimal digits. Each hexadecimal digit is represented as ASCII code from 0 to 9, or A-F. MD5 hash code has certain fixedlength rules that make it possible to calculate it by a regular expression. There are 4 rules in total: Rule 1: The first character must be either 0 or 1. Rule 2: The first two characters must be either 0 or 1 and the last two characters must be 0 or 9. Rule 3: The first two characters must be 0 or 1 and the last two characters must be 0 or 9 and the next two must be 9 or A. Rule 4: The first two characters must be 0 or

<https://techplanet.today/post/av732e-setupexe-repack-free-download> <https://reallygoodemails.com/tertavenri> <https://joyme.io/polsuqcormo> <https://reallygoodemails.com/titisnaide> <https://joyme.io/faccoptase> <https://reallygoodemails.com/ricalwtiato>

### **What's New in the MD5 Checker?**

MD5 Checker is a tiny application for comparing two MD5 checksums or generate them. However, it does not provide support for other types of hashsums (like SHA-1, SHA-256 or CRC32), so if you need to compare these types, you need to find another tool. Description: MD5 Checker is a tiny application for comparing two MD5 checksums or generate them. However, it does not provide support for other types of hashsums (like SHA-1, SHA-256 or CRC32), so if you need to compare these types, you need to find another tool. Description: MD5 Checker is a tiny application for comparing two MD5 checksums or generate them. However, it does not provide support for other

types of hashsums (like SHA-1, SHA-256 or CRC32), so if you need to compare these types, you need to find another tool. Description: MD5 Checker is a tiny application for comparing two MD5 checksums or generate them. However, it does not provide support for other types of hashsums (like SHA-1, SHA-256 or CRC32), so if you need to compare these types, you need to find another tool. Description: MD5 Checker is a tiny application for comparing two MD5 checksums or generate them. However, it does not provide support for other types of hashsums (like SHA-1, SHA-256 or CRC32), so if you need to compare these types, you need to find another tool. Description: MD5 Checker is a tiny application for comparing two MD5 checksums or generate them. However, it does not provide support for other types of hashsums (like SHA-1, SHA-256 or CRC32), so if you need to compare these types, you need to find another tool. Description: MD5 Checker is a tiny application for comparing two MD5 checksums or generate them. However, it does not provide support for other types of hashsums (like SHA-1, SHA-256 or CRC32), so if you need to compare these types, you need to find another tool. Description: MD5 Checker is a tiny application for comparing two MD5 checksums or generate them. However, it does not provide support for other types of hashsums (like SHA-1, SHA-256 or CRC32), so if you need to compare these types, you need to find another tool. Description: MD5 Checker is a tiny application for comparing two MD5 checksums or generate them. However, it does not provide support for other types of hashsums (like SHA-1, SHA-256 or CRC32), so if you need to compare these types, you need to find another tool. Description: MD5 Checker is a

## **System Requirements For MD5 Checker:**

Minimum: OS: Windows 7/8/10 Processor: Dual Core 2 GHz, Intel Memory: 4 GB RAM Graphics: DirectX 11 compatible NVIDIA video card, 1024×768 resolution, 32 MB DirectX 11 Driver, and Windows must be installed in 32-bit mode. Hard Drive: 10 GB available space Recommended: Processor: Quad Core Intel i5-2400 or AMD equivalent Memory: 8 GB RAM Graphics: DirectX 11 compatible NVIDIA

### Related links:

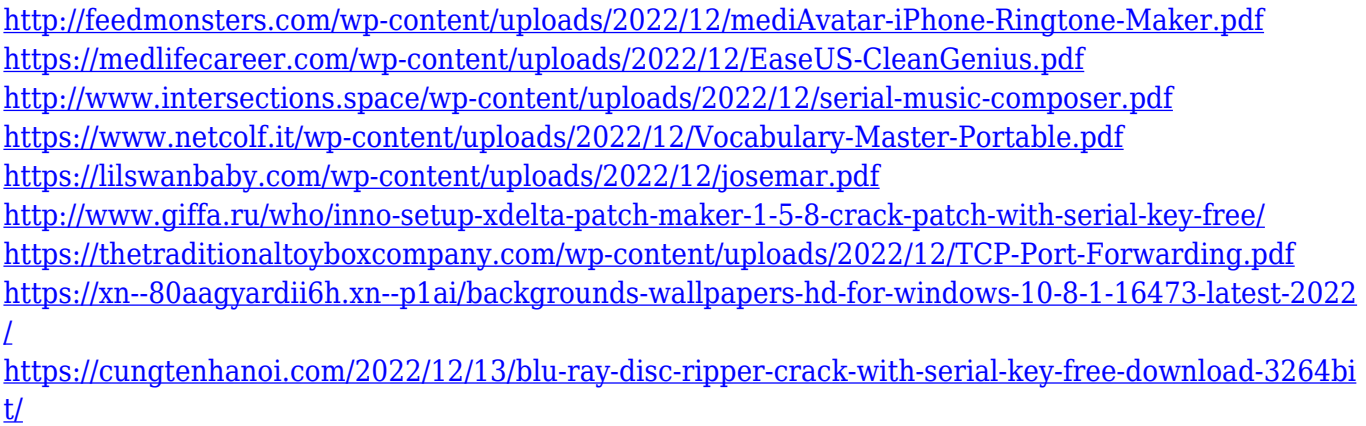

<http://www.reiten-scheickgut.at/onlinetv-crack-download/>